LYCÉE JEAN MONNET, Rue Marcel Pagnol 47519 Foulayronnes Tél. 05 53 95 19 20

### BAC PRO TU

# Étude de fabrication: Bras gauche et droit reprise parabole. (Réalisation avec un talon)

Nom: Prénom:

#### **ON DONNE**

Le plan de détail REP 8. Le plan du REP 8 sans cotation, échelle 2:1. Le programme pour CN FR HAAS « O42081 »

#### Étude du dessin de définition.

#### ON DEMANDE :

- A) Le repérage des surfaces. (sur plan sans cotation)
- B) L'inventaire des usinages (avec le repérage des plans).
- C) Les outils pour chaque usinages.
- D) L'inventaire des Co (avec l'outil réalisant la cote).
- E) L'inventaire des spécifications géométriques (tolérances d'orientation).
- F) La cote mini, maxi et L'IT des tolérances dimensionnelle.
- G) De calculer le volume du brut en mm<sup>3</sup> (50mm x 20mm x 180mm).
- H) De calculer le volume de la pièce fini (sans les perçages et les taraudages)
- I) De calculer la perte de matière en mm<sup>3</sup>.
- J) De rédiger le contrat de la phase 20.

Étude du programme « O42081 ».

#### ON DEMANDE :

- K) De repérer les changements d'outils dans le programme.
- L) Pour l'outil T1: Le nombre et la valeur des passes et la vitesse d'avance de l'outil.
- M) De tracer la trajectoire de l'outil T1.
- N) Pour l'outil T2, « ébauche profil »: de repérer (N° de ligne et valeur) les positions en Z pour le contournage du profil.
- O) De calculer les valeurs des passes pour l'outil T2 (en ébauche).
- P) De rechercher la valeur de la passe de finition du profil.
- Q) Pour l'outil T3: Rechercher la position du perçage en X et Y ainsi que la profondeur du percage.
- R) Pour l'outil T2.« ébauche poche circulaire N°1»: de repérer (N° de ligne et valeur) les positions de T2 en Z.
- S) De calculer les profondeurs des passes en Z.
- T) De calculer la profondeur de passe pour la finition en Z de la poche circulaire N°1.
- U) Pour la poche circulaire N°2: Rechercher le nombre de passe pour l'ébauche.
- V) Pour la poche circulaire N°2: Rechercher la valeur de prise de passe pour la finition.
- W) De rechercher la profondeur des 4 centrages.
- X) De rechercher la profondeur du perçage diamètre 4,2.
- Y) De rechercher la profondeur du taraudage de l'outil T08.
- Z) De calculer la position des 3 taraudages M3 par rapport au centre du diamètre 22mm.

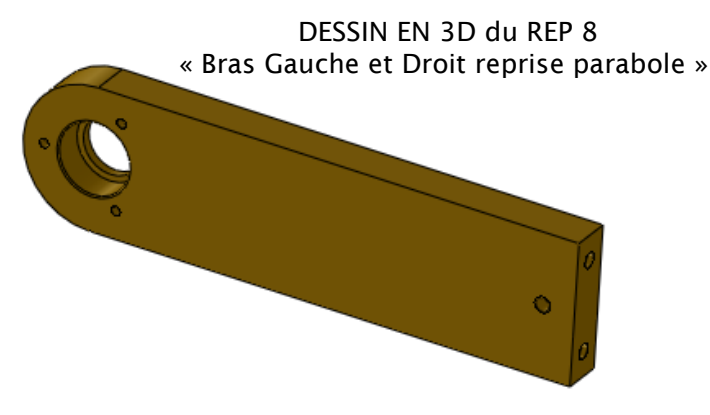

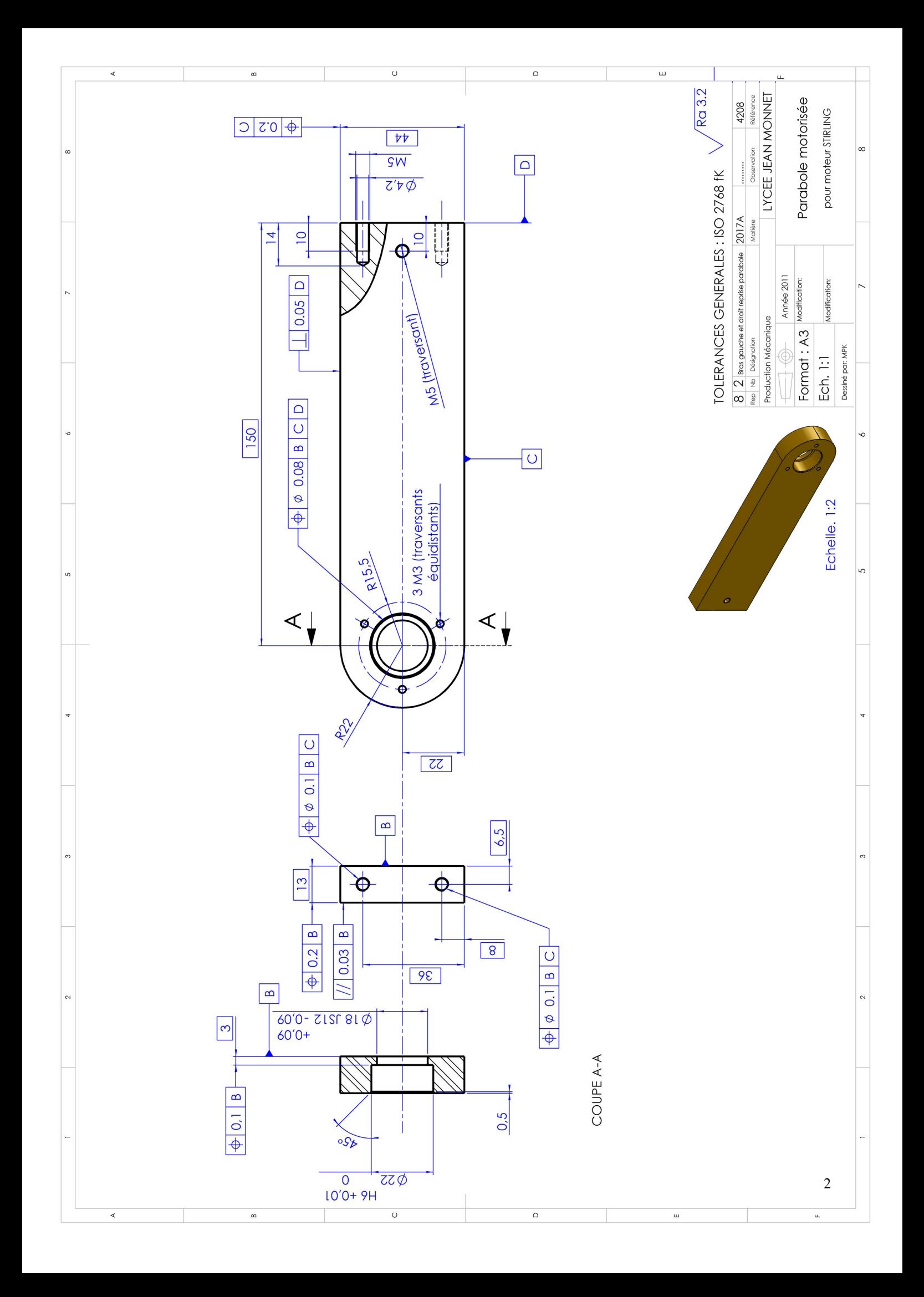

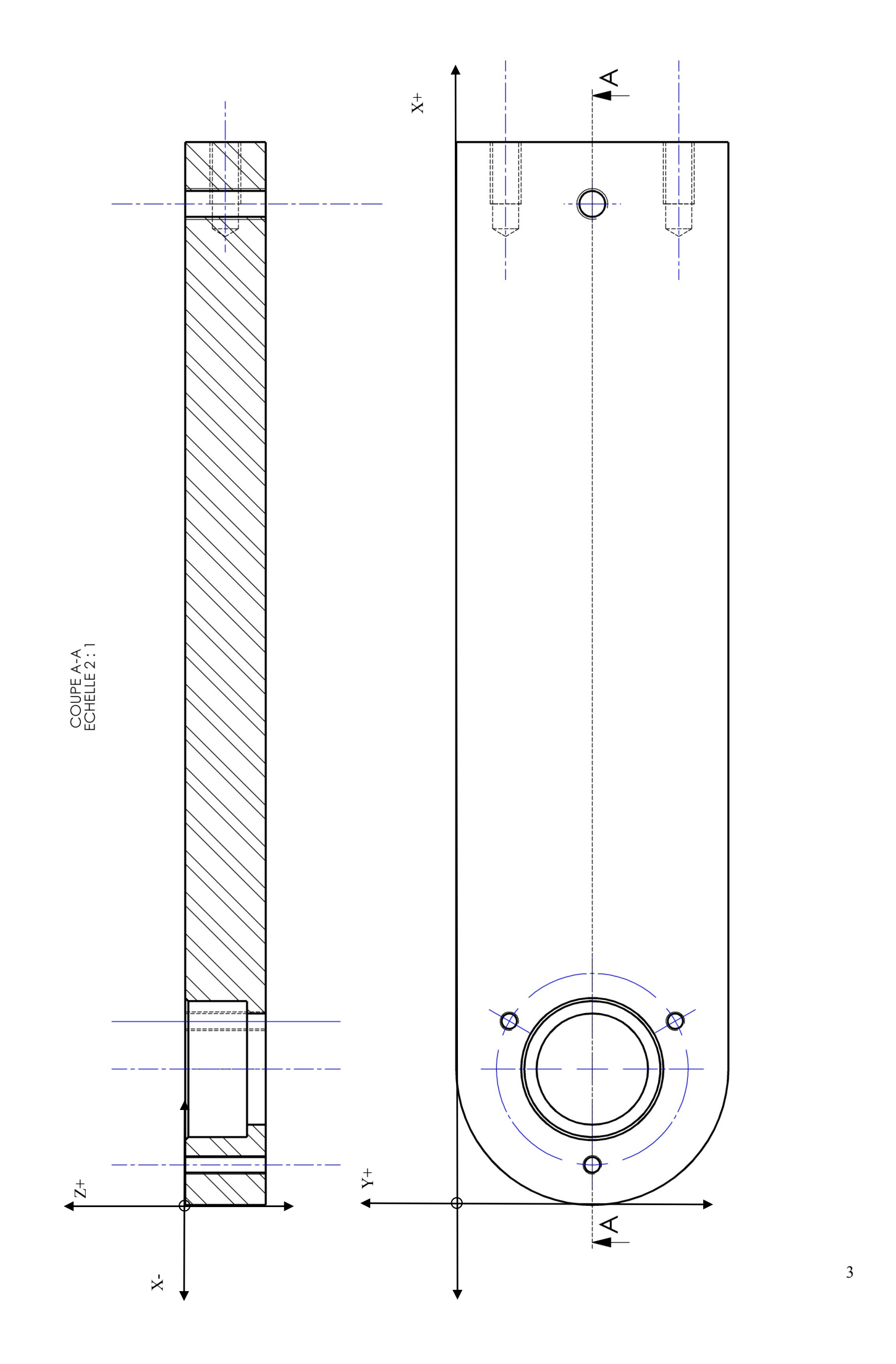

3

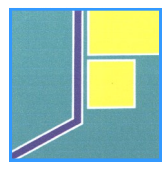

**BAC PRO TU** 

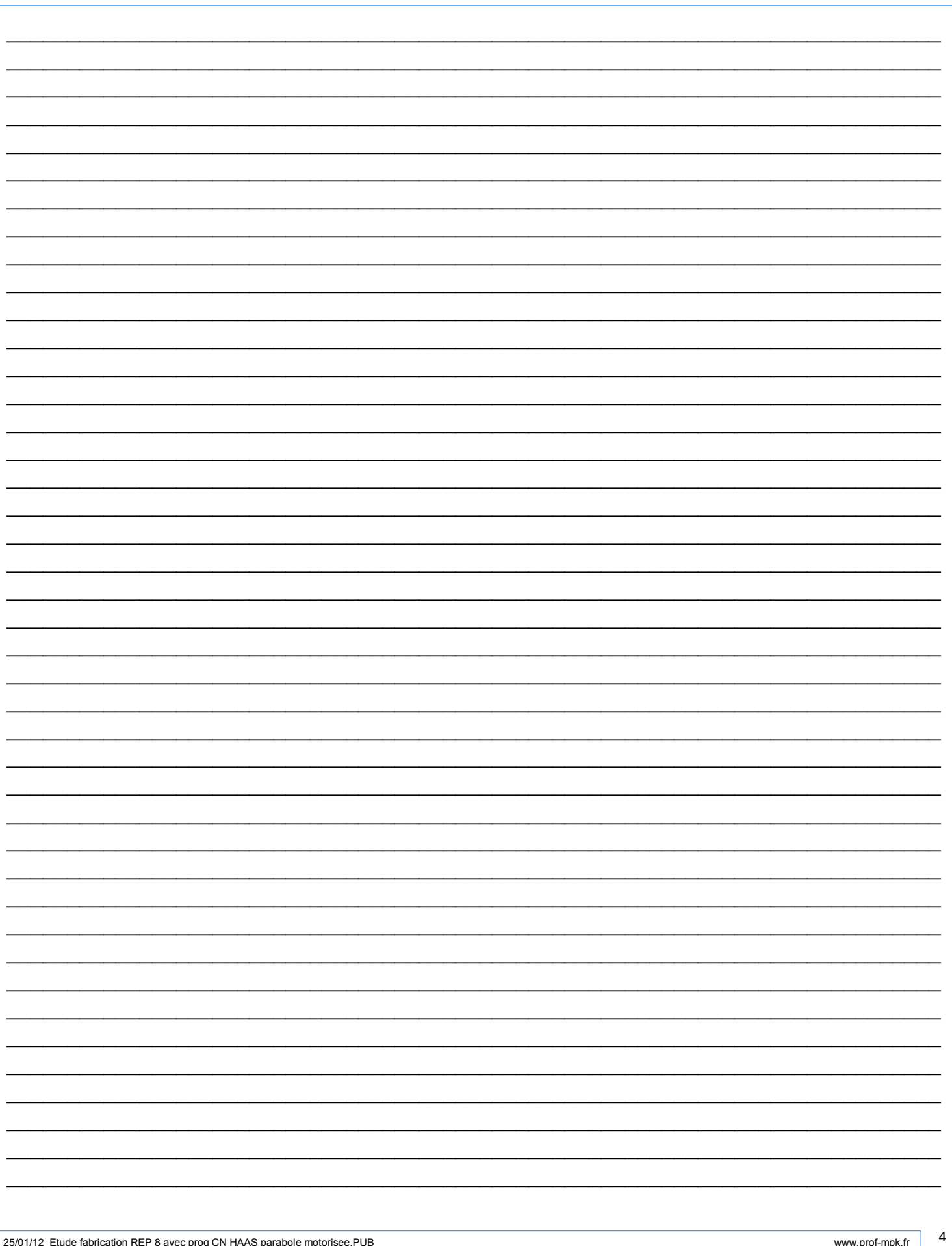

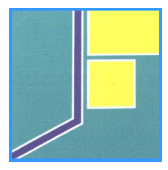

**BAC PRO TU** 

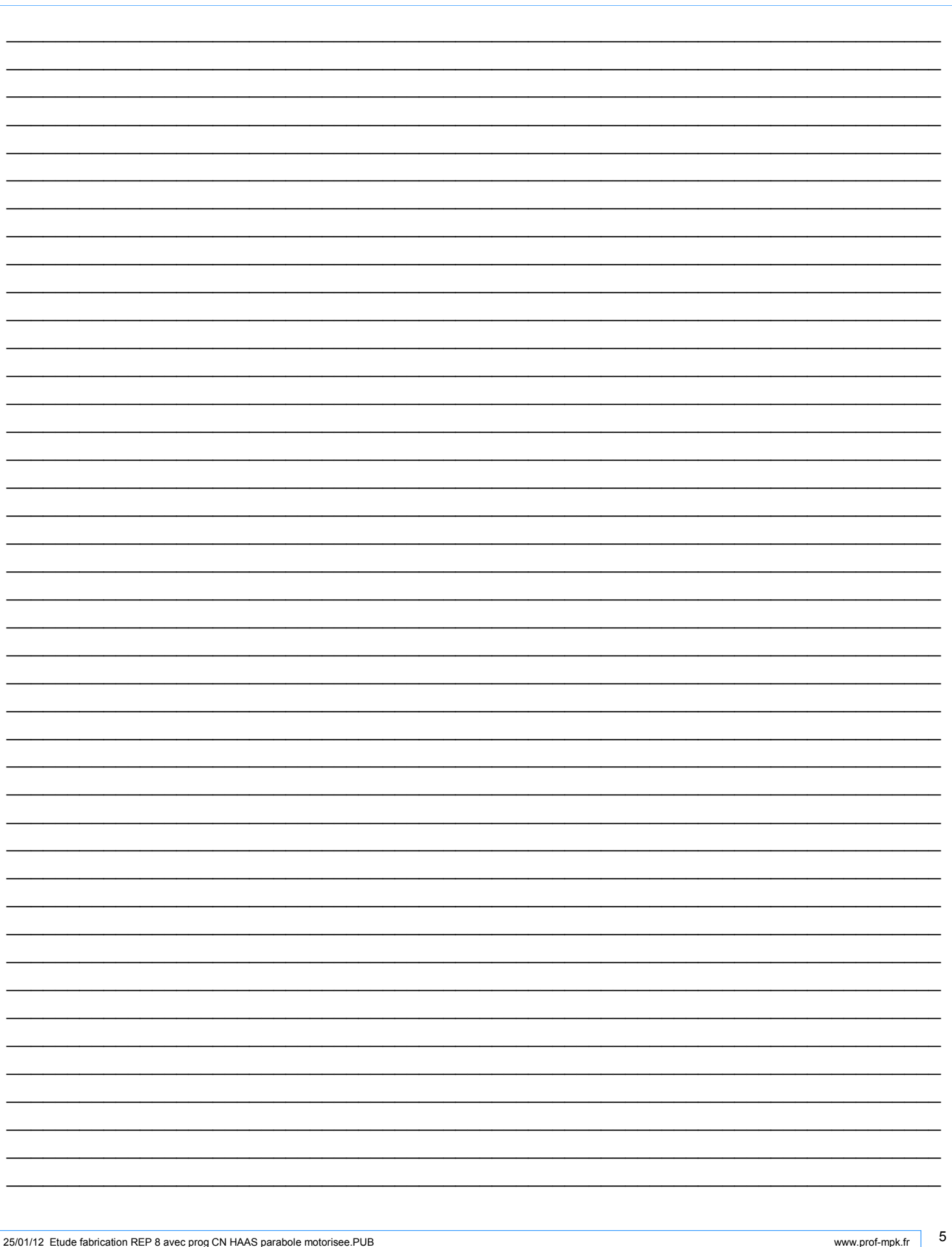

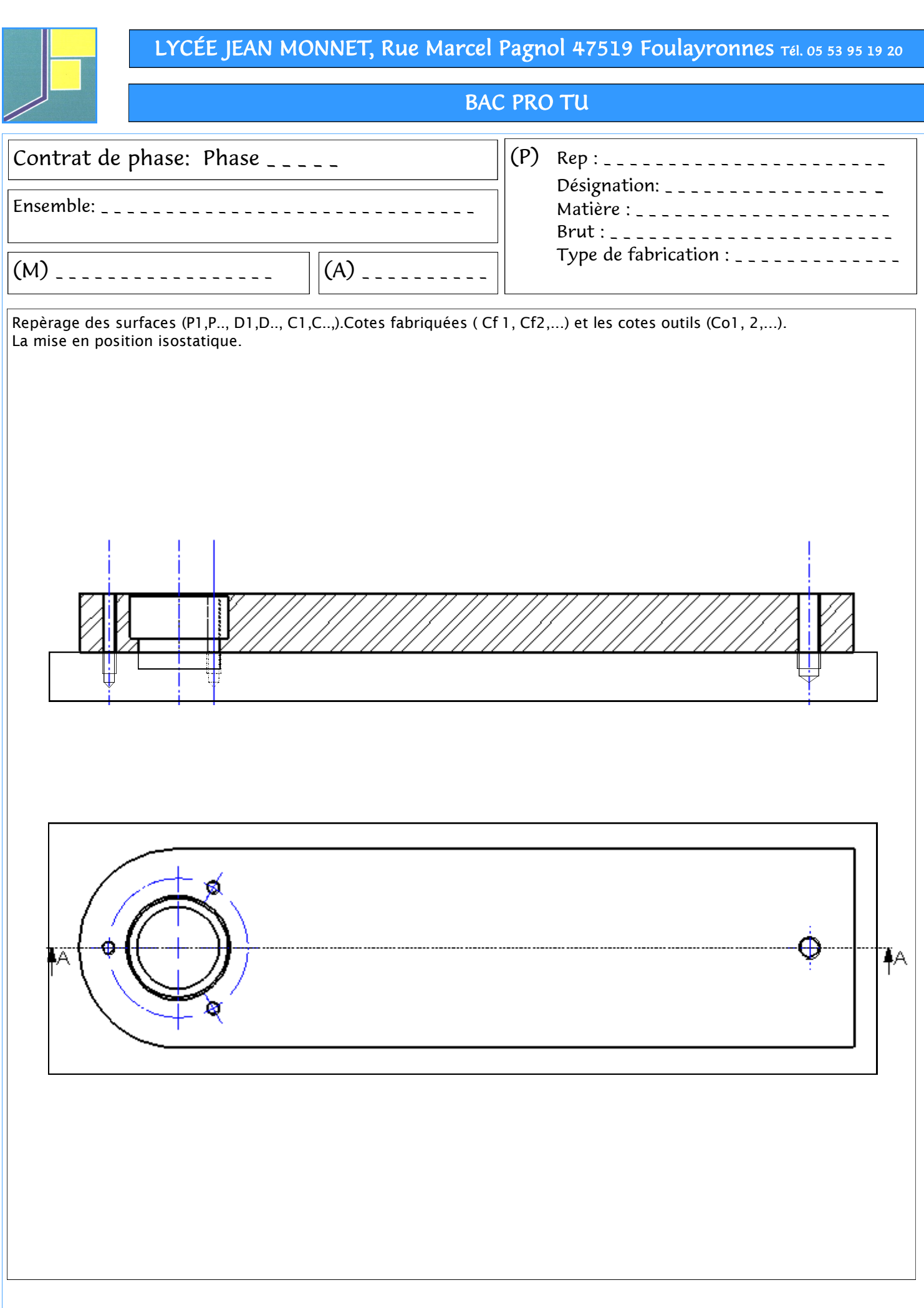

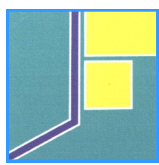

## BAC PRO TU

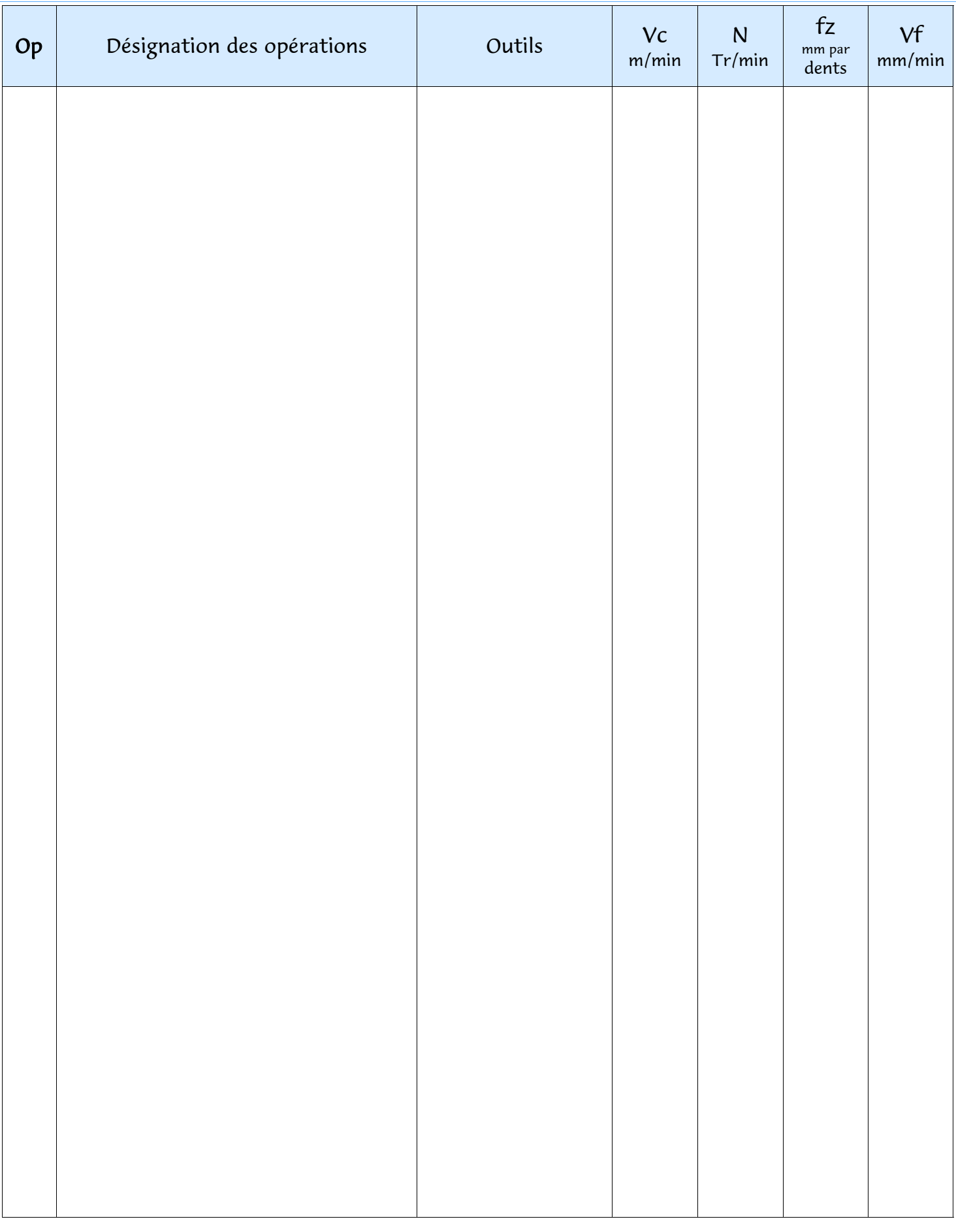